## **Opis założonych osiągnięć ucznia – przykłady wymagań na poszczególne oceny szkolne dla klasy VIII**

### 1. Praca z dokumentem tekstowym

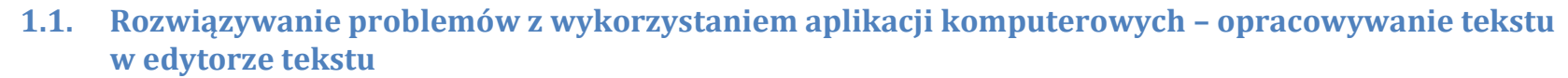

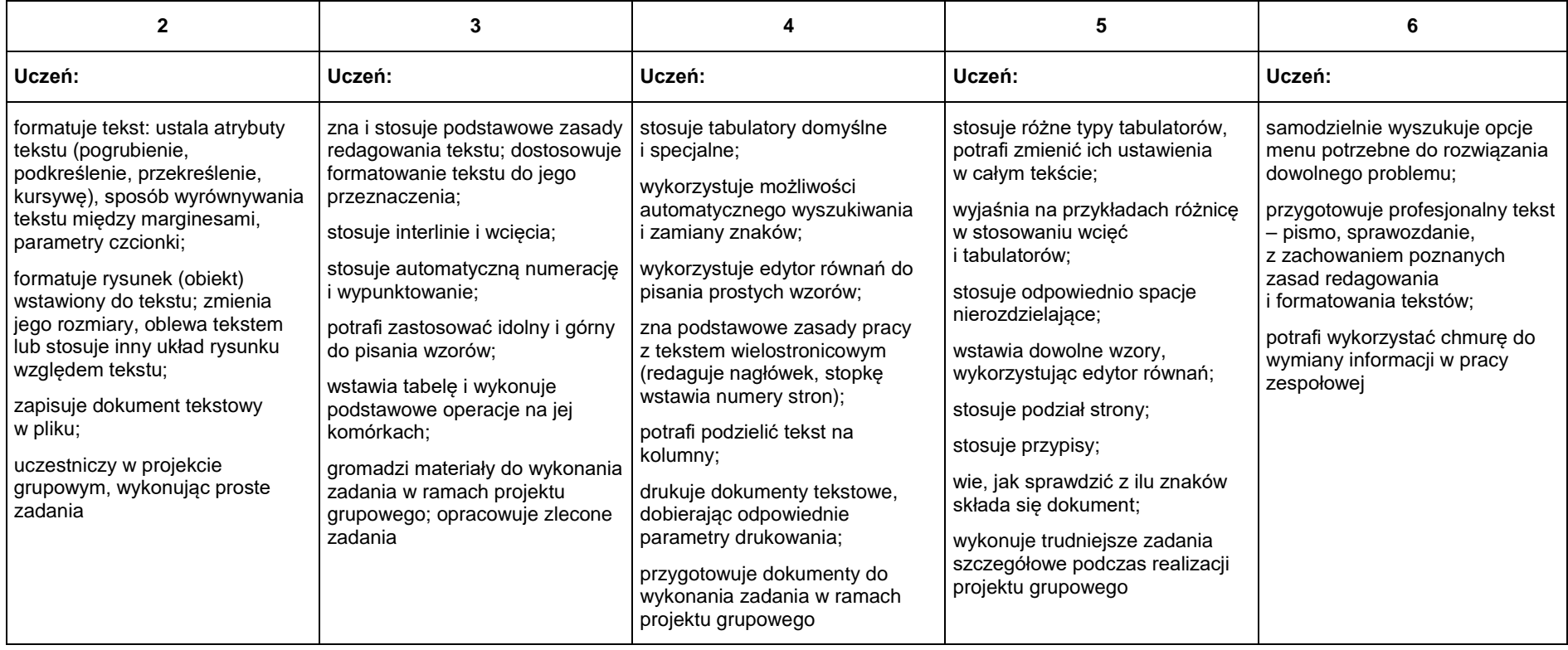

## 2. Algorytmika i programowanie

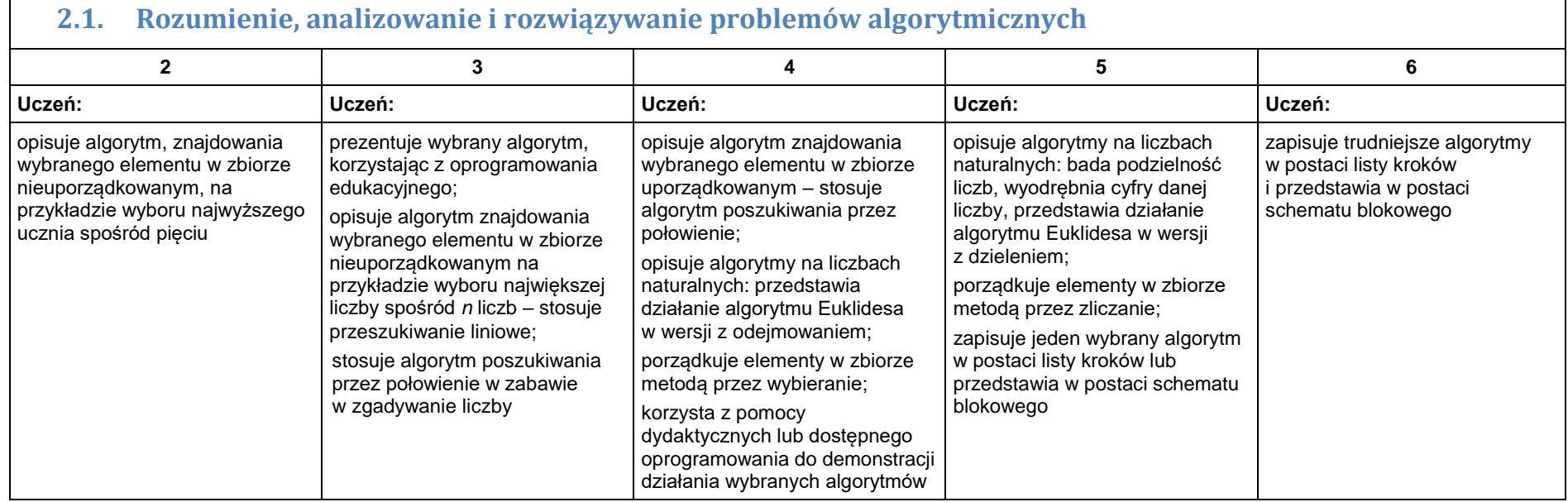

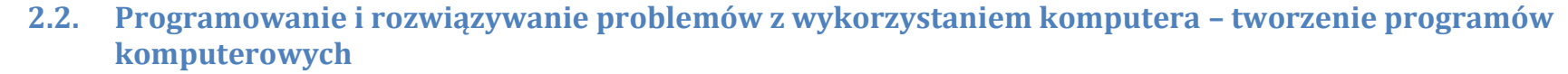

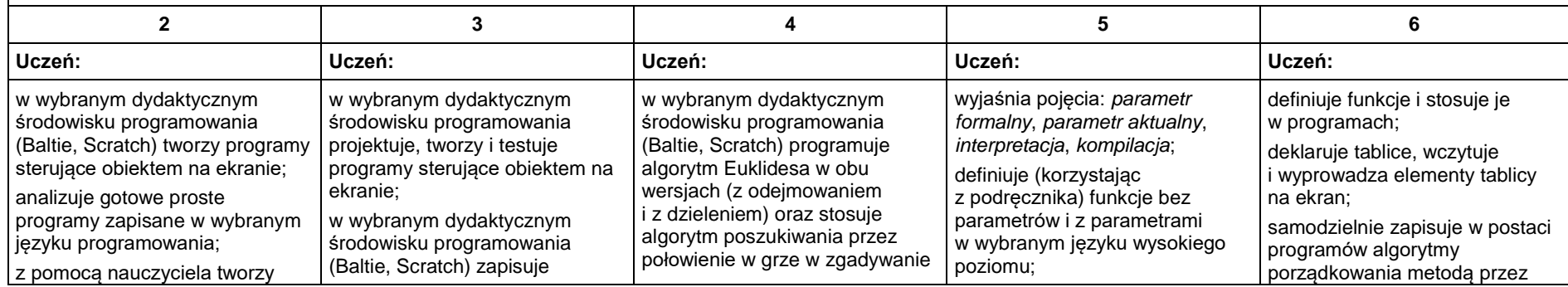

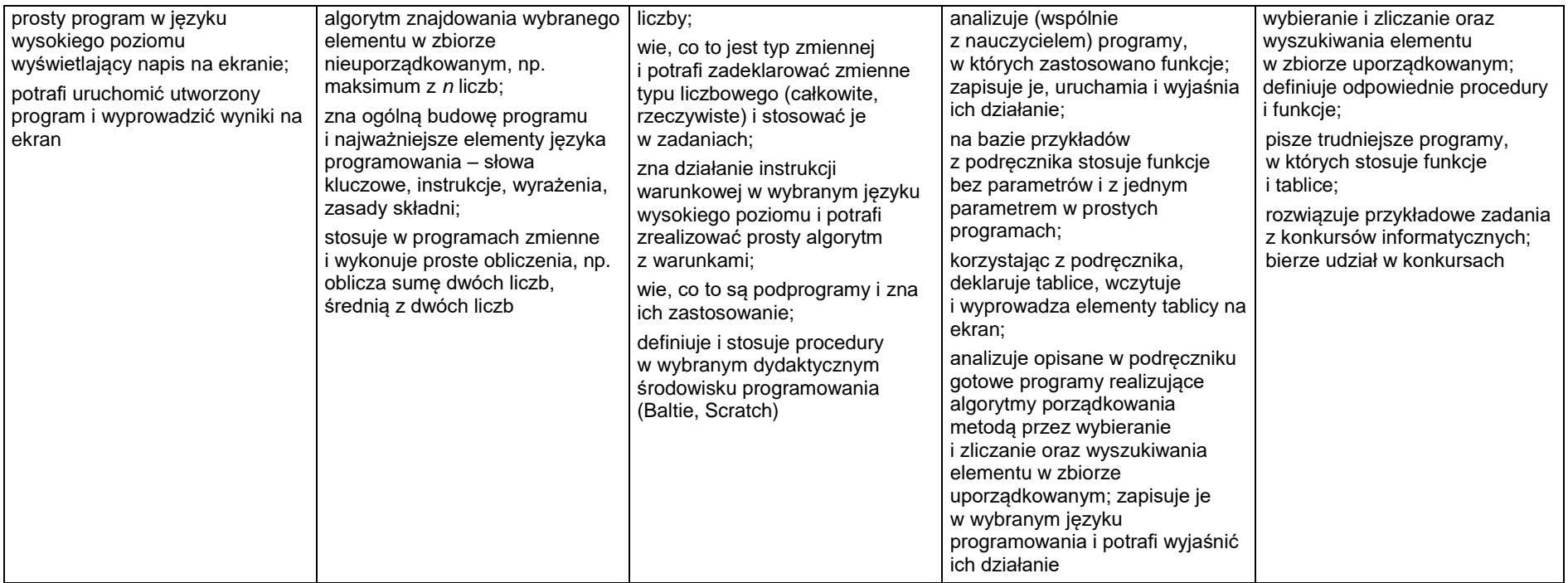

## 3. Projekty multimedialne

 $\mathbf{I}$ 

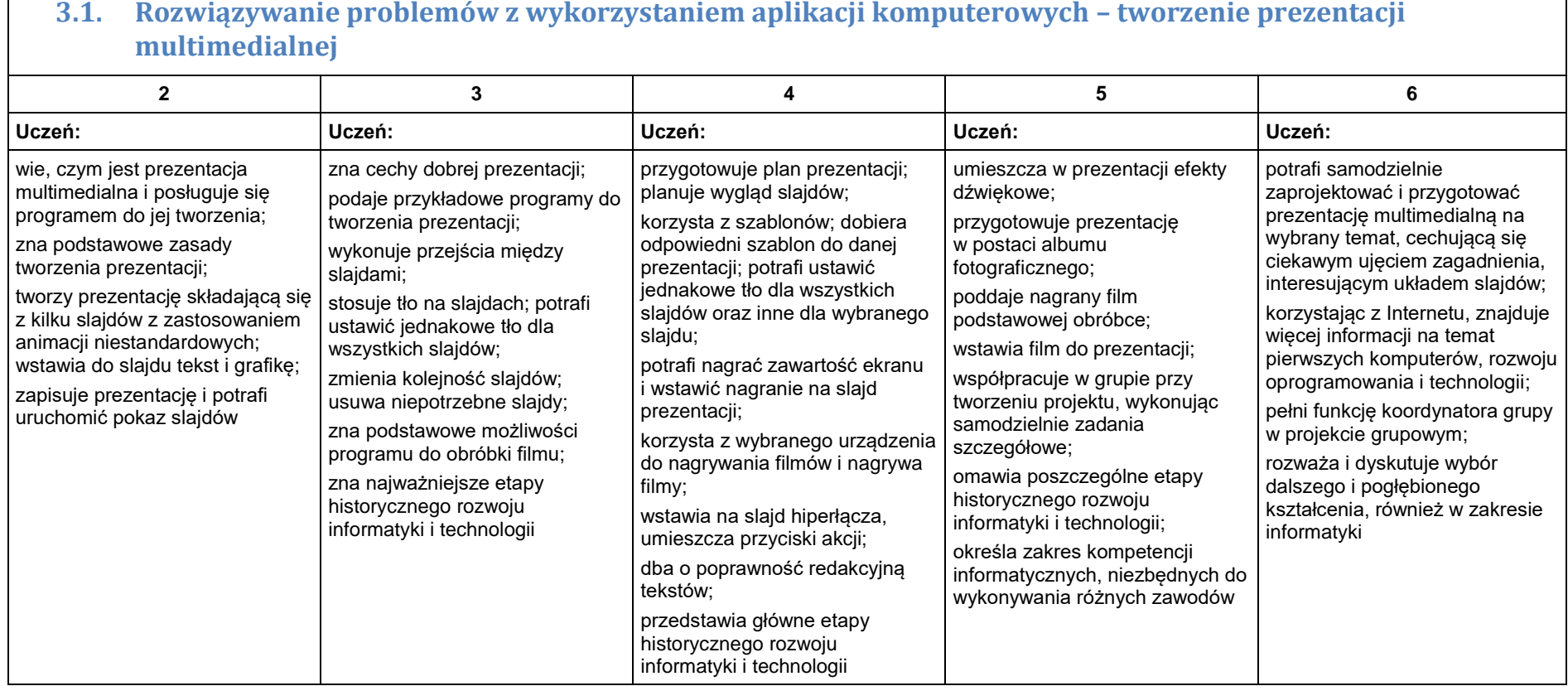

# 4. Obliczenia w arkuszu kalkulacyjnym

 $\blacksquare$ 

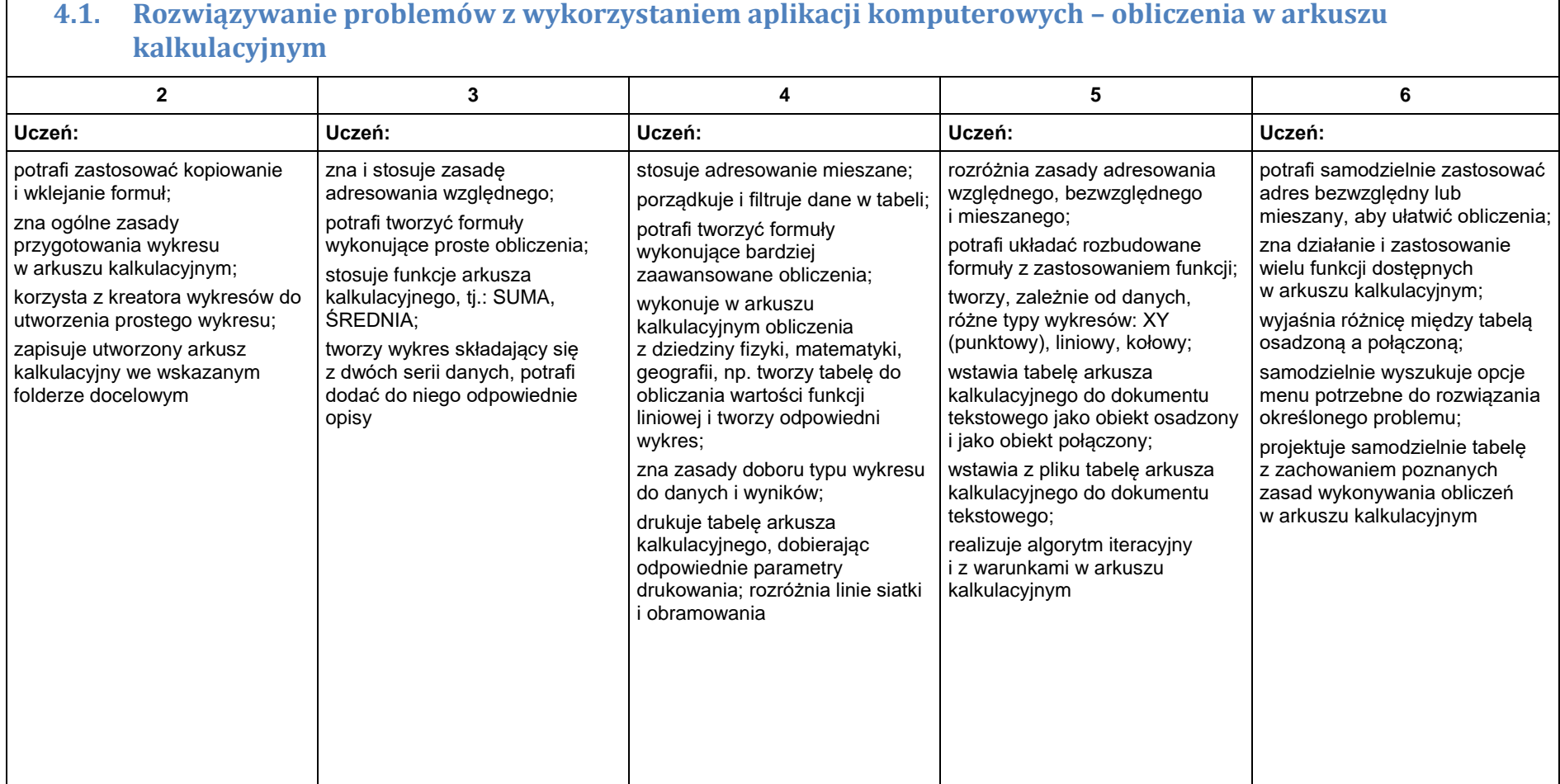

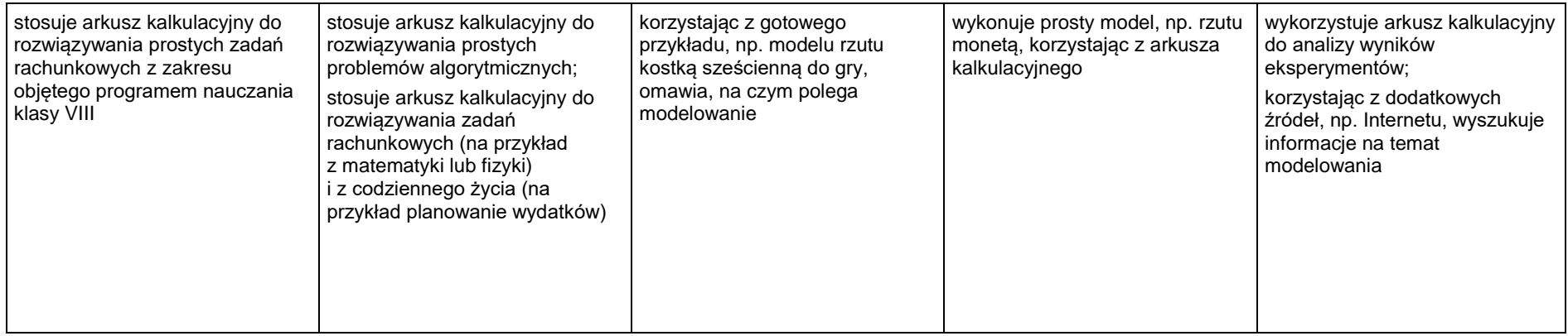

### 5. Internet

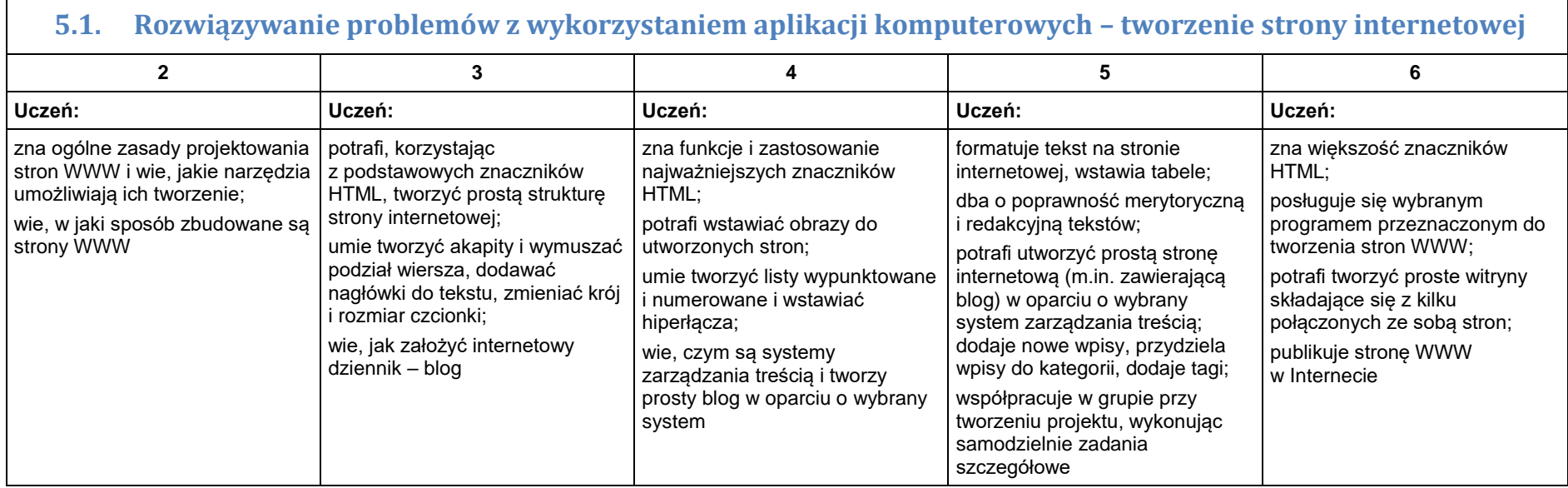